## **Lvjusd.org Marcadores**

Como estudiante, su maestro puede pedirle que vaya a los marcadores de lvjusd.org para acceder a otros programas (como Clever y Schoology). Para encontrarlos:

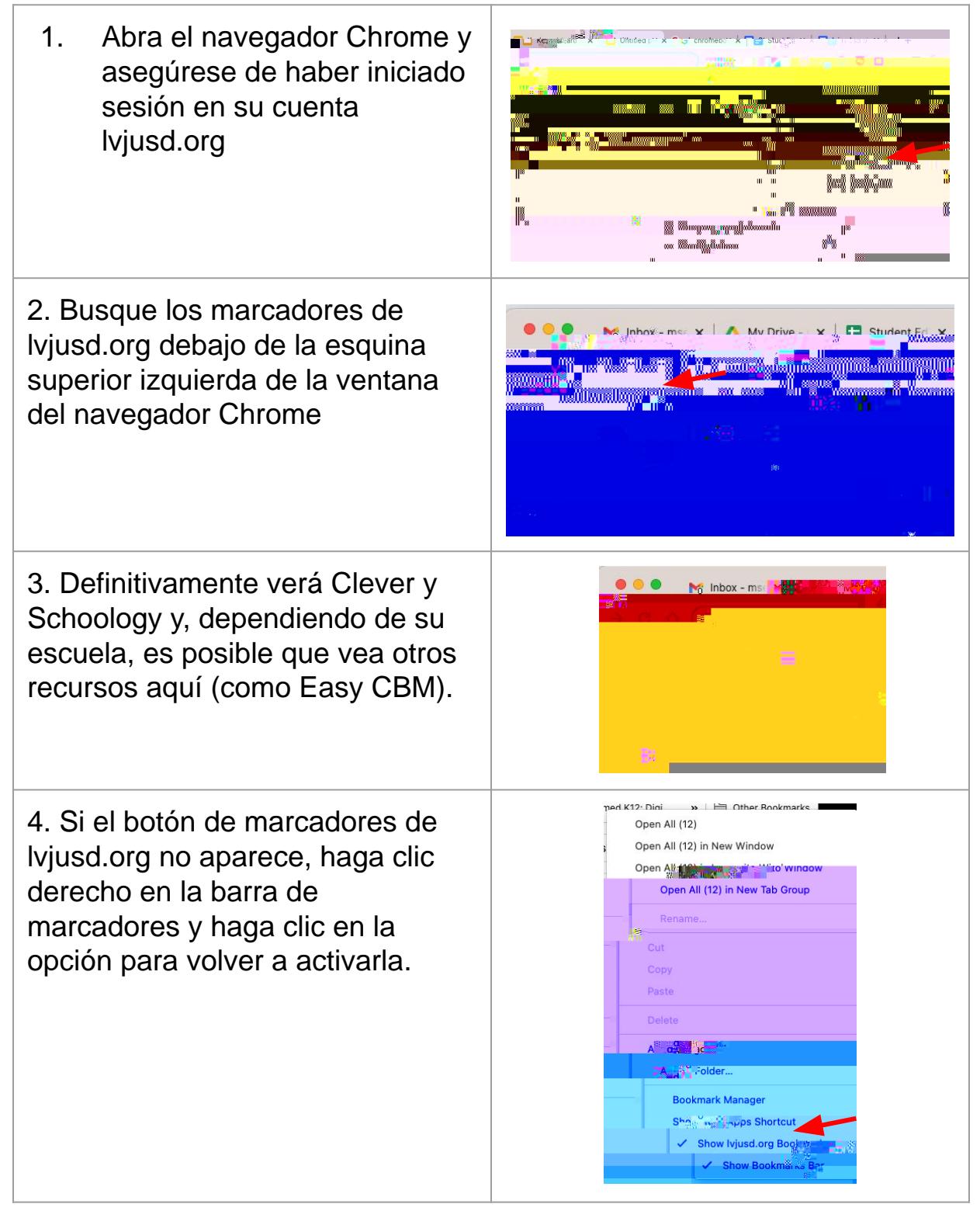